# Муниципальное бюджетное дошкольное образовательное учреждение «Детский сад № 165 города Челябинска» 454047, г. Челябинск, ул. Липецкая, 10, тел. 8(351)721-23-55, 8(351)726-81-71 ф-л ул. Театральный переулок, 8, тел. 8(351)722-27-71 mdoy165@mail.ru ИНН 7450013740, КПП 746001001

#### ПРИНЯТО:

Решением педагогического совета Протокол № 1 от «31» августа 2021 г.

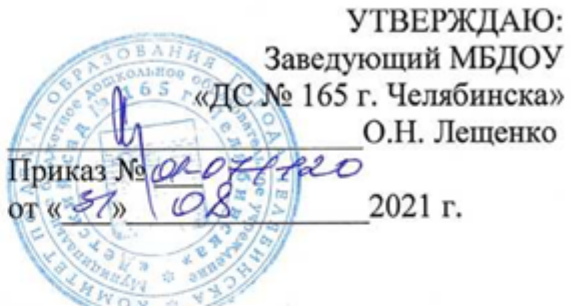

 $\mathbf{1}$ 

#### Положение

о Педагогической мастерской Муниципального бюджетного дошкольного образовательного учреждения «Детский сад № 165 города Челябинска»

#### 1. Общие положения

1.1. Настоящее положение регламентирует деятельность «Педагогической мастерской», которая является педагогическим сообществом педагогов ДОУ и действует в целях развития и совершенствования образовательного процесса, повышения и распространения педагогического опыта, внедрения инновационных технологий в образовательный процесс. «Педагогическая мастерская» педагогов ДОУ действует в соответствии с законодательством Российской Федерации об образовании и настоящим положением.

1.2. Педагогическая мастерская педагогов ДОУ является составной частью системы повышения профессионального мастерства педагогов ДОУ.

### 2. Основные залачи

2.1. Цель деятельности Педагогической мастерской:

Создание условий для профессионального роста педагогов, раскрытие творческого потенциала, распространение и внедрение педагогического опыта.

2.2. Задачи Педагогической мастерской:

• Изучение, обобщение и пропаганда передового педагогического опыта.

• Создание банка успешного опыта воспитателей.

• Выявление затруднений педагогов в осуществлении педагогической деятельности и оказание им помощи в преодолении данных затруднений.

#### 3. Требования к организации

3.1. Работа Педагогической мастерской осуществляется по утвержденному плану.

3.2. Участниками деятельности Педагогической мастерской является педагогический коллектив ДОУ.

3.3. В работе Педагогической мастерской могут принимать участие родители (законные представители) и социальный партнеры ДОУ.

3.4. Общее руководство деятельностью и методическое сопровождение осуществляет старший воспитатель ДОУ.

# **4. Взаимосвязи**

Педагогическая мастерская может взаимодействовать с городскими педагогическими сообществами; творческими группами, педагогическими сообществами ДОУ в рамках своих компетенций.

### **5. Документация**

5.1. Положение о Педагогической мастерской.

5.2. План работы Педагогической мастерской на текущий год.

5.3. Материалы работы Педагогической мастерской.

5.4. По итогам работы Педагогической мастерской формируется сборник методических разработок.

### **6. Формы работы**

6.1. Взаимопросмотры различных видов, форм организации детской деятельности по образовательным областям: социально-коммуникативное развитие, познавательное развитие, речевое развитие, художественно-эстетическое развитие, физическое развитие.

6.2. Анализ и оценка развивающей предметно-пространственной среды.

6.3. Составление, публикация сборников методических разработок, материалов по итогам работы за учебный год.

6.4. Мастер-классы, семинары, круглые столы, творческие встречи.

6.5. Копилки методических идей и педагогических достижений, выставки.

# **7. Требования к публикуемым материалам**

Формат страницы: А4, все поля (снизу, сверху, слева, справа) не менее 1,5 см.

Шрифты «Times New Roman» (в качестве основного шрифта), 12-й кегль.

Междустрочный интервал – одинарный.

 Заголовки должны быть отделены от предыдущего и последующего текста отбивками (пустыми строками).

 Разрешается использовать только следующие средства выделения текста: полужирный шрифт (**bold**), курсив (*italic*), подчеркнутый шрифт (underline), выделение цветом, верхние и нижние индексы. Никакие другие средства выделения текста использовать не следует. В таблицах следует использовать только один стиль границ – сплошную линию. Не следует задавать стили границ для отдельных ячеек. Допустимо при необходимости выделять ячейки цветом и объединять ячейки.

 Если в тексте имеются гиперссылки, их необходимо оформить как обычный текст, выделив синим цветом.

 Список литературы (если в нем есть необходимость) необходимо разместить в конце документа. Пункты списка нумеруются, начиная с цифры 1. В тексте ссылки на литературу оформляются в квадратных скобках. Пример: [1].

 Рисунки могут быть включены в текст, но в любом случае они должны быть представлены в отдельных файлах форматов JPG или GIF. Если рисунки не включены в текст, то ссылки на рисунки указываются в виде <Рисунок N> (например, <Рисунок 1>). Номера рисунков в тексте должны строго соответствовать номерам в именах файлов c рисунками.

 Не следует использовать: колонтитулы, сноски, внедренные объекты, фреймы (надписи), рамки и заливки, объекты, нарисованные средствами Microsoft Word.

# **VII. Заключительные положения**

7.1. Настоящее Положение размещается на официальном сайте ДОУ в сети интернет с целью ознакомления с ним всех заинтересованных лиц.

7.2. Срок действия настоящего Положения не ограничен. Положение действует до принятия нового.